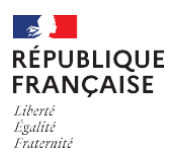

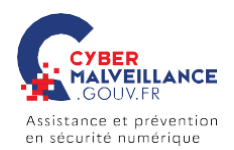

## **mémo** LES RANÇONGICIELS COMPRENDRE LES COMPRENDRE LES **EXTORSION D'ARGENT** Vous ne pouvez plus accéder à vos fichiers et on vous demande une rançon? Vous êtes victime d'une attaque par rançongiciel (*ransomware*, en anglais)! SQUES **BUT TECHNIQUE** Réclamer le paiement d'une Blocage de l'accès à des données rançon pour rendre l'accès aux par envoi d'un message contenant fichiers verrouillés. des liens ou pièces jointes RI malveillantes ou par intrusion sur le système. SY C **COMMENT RÉAGIR?** • Débranchez la machine d'Internet et du réseau local • En entreprise, alertez le support informatique • Ne payez pas la rançon • Déposez plainte • Identifiez et corrigez l'origine de l'infection • Essayez de désinfecter le système et de déchiffrer les fichiers • Réinstallez le système et restaurez les données • Faites-vous assister par des professionnels **LIEN UTILE** [www.nomoreransom.org/fr/index.4html](http://www.nomoreransom.org/fr/index.4html) Pour en savoir plus ou vous faire assister, rendez-vous sur Cybermalveillance.gouv.fr